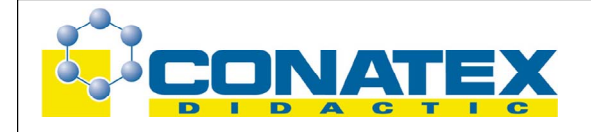

BAD\_ 2022448 Tektonik - Experimentierreihe Geographie

# **Tektonik - Experimentierreihe Geographie**

Dauer: 15 min Best.- Nr. 2022448

Im Fach Erdkunde arbeitet man wie in anderen Fächern auch mit Modellen und Theorien. Um Schülern die Funktionsweise von Modellen zu demonstrieren, ist es nun - dank der Technik - möglich, Abläufe und Reaktionen in Trickfilmen darzustellen. Vulkanismus oder auch Erdplattenverschiebung können den Schülern nun am "lebenden Modell" gezeigt werden.

Im Film wird gezeigt, wie eine Kompression und auch eine Dehnung (Extension) abläuft. Darüber hinaus werden auch andere Abläufe gezeigt, die ebenfalls in den Bereich der Geologie gehören.

Dieses Videoprogramm ist insbesondere geeignet für die Sekundarstufe 1, aber auch für die Oberstufe des Gymnasiums. Da die Lehrpläne in den einzelnen Bundesländern unterschiedlich sind, kann keine pauschale Gebrauchsanweisung gegeben werden. Es ist jedoch möglich - wie mit allen Filmen - auch nur einzelne Teile des Films für den Unterricht zu nutzen.

## **Die Dauer jedes Abschnittes wird in Klammer angezeigt.**

### 1. Abschnitt: Einleitung (40 sec.)

Einige Bilder zeigen, dass eine Bergkette Gestein enthält, das große und auch sichtbare Verformungen erfahren hat: Spalten und Risse.

### 2. Abschnitt: (25 sec.)

Hier geht es darum, das Material vorzustellen, mit dessen Hilfe man dann eine Kompression und die entsprechende Extension nachvollzieht.

### 3. Abschnitt: (2 min + 45 sec.)

Hier wird eine Kompression durch Schüler vollzogen. Sie beginnt mit der Installation des notwendigen Materials: die Ablagerungen der 1. Schicht, die Ablagerungen der 2. Schicht etc. Dann zeigt man den Gebrauch eines Transparent-Papiers, um die Anfangssituation nachzeichnen zu können. Man beobachtet nun den Beginn der Verschiebung, die Realisierung einer ersten Transparentzeichnung, das Ende der Verschiebung und die abschließende Transparent-Zeichnung. Dieser Abschnitt endet mit einem Überblick des Resultats und den Auswertungen der Transparentzeichnungen.

### 4. Abschnitt: (2 min + 35 sec.)

Diese Sequenz beginnt mit einer Extension, die von Schülern realisiert wird. Es wird wiederum die Installation der einzelnen Elemente sowie der Schichten gezeigt. Die

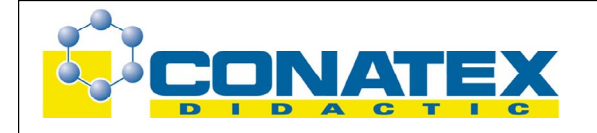

Auswertung wird genauso wie vorher durch die einzelnen Transparentzeichnungen vorgenommen.

### 5. Abschnitt: Ein Beispiel einer Extension für den Lehrer (4 min. + 35 sec.)

Die Präparierung und der Gebrauch von farbigem Gips ist ein Mittel, um die Blöcke besser zu konservieren. Der Gips wird in den Behälter gelegt und dann der Extension unterzogen. Jede geologische Struktur, die eine Höhlung oder ein Fehlen an Material aufweist, ist eine regelrechte Falle für Gestein. Eine Wiederaufnahme der Extensionsbewegung führt zu dem Erscheinen von kleinen offenen Rissen (offene Spalten) und ermöglicht so, dass sich eine vulkanische Aktivität an der Erdoberfläche zeigt. Wir profitieren von diesem Beispiel, in dem eine Methode vorgestellt wird, durch die das Gestein versiegelt werden kann. Man taucht es in Wasser, das Gestein nimmt Wasser auf, dann nimmt man den Block wieder heraus, um das Abtropfen abzuwarten. So warten wir auf die Entschalung bis der Block vollständig getrocknet ist.

6. Abschnitt: Das Beispiel der Kompression für den Lehrer (1 min. + 30 sec.) Wir gehen in gleicher Art und Weise wie vorher beschrieben vor.

#### 7. Abschnitt: (45 sec.)

Andere Ergebnisse zeigen die verschiedenen Möglichkeiten dieser Methode: Eine Spalte im Raum, Erosion, Gebirgsabhänge.

#### **Hinweis**

Vulkanismus und Erdplattenverschiebung kann den Schülern nun am "lebenden Modell" gezeigt werden. Daneben werden auch andere Begriffe wie z.B. Erosion, Entstehung von Spalten und Rissen, Verformungen etc. mit Hilfe des Gerätes Tektodidac 2015472 veranschaulicht (Beschreibung in unserem Katalog Physik-Chemie-Biologie).